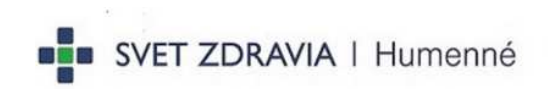

### Príloha č. 3.1: Súhrnná cenová ponuka pre časť 1

Verejný obstarávateľ: Svet zdravia Nemocnica Topoľčany, a.s.

Názov zákazky: Základné medicínske zariadenia (CoV)

Časť č. 1: Hemodialyzačný monitor

# Súhrnná cenová ponuka

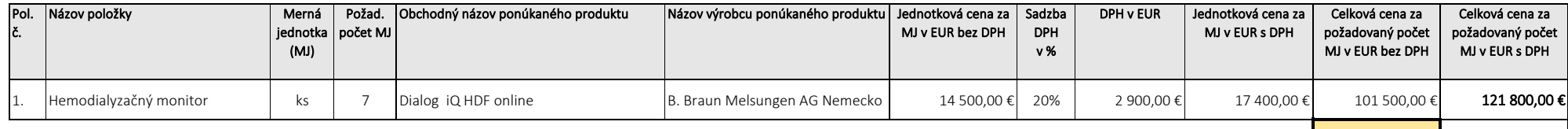

101 500,00 € 121 800,00 € Za ponúknuté produkty spolu:

### Identifikácia uchádzača

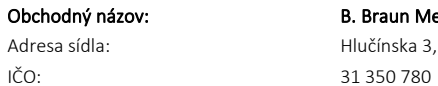

E-mail kontaktnej osoby: jozef.franer@bbraun.com Mobil kontaktnej osoby: +421 903 908 815 B. Braun Medical s.r.o. Hlučínska 3, 831 03 Bratislava Kontaktná osoba: Mgr. Jozef Franer

V: Bratislave Dňa: 21.01.21

povinné údaje, ktoré vypĺňa uchádzač

UPOZORNENIE pečiatka a podpis oprávnenej osoby v pečiatka a podpis oprávnenej osoby v pečiatka a podpis oprávnenej osoby v pečiatka a podpis oprávnenej osoby v pečiatka a podpis oprávnenej osoby v pečiatka a podpis oprávne

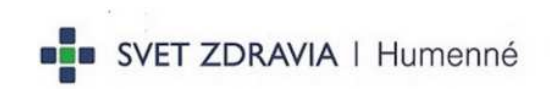

### Príloha č. 3.3: Súhrnná cenová ponuka pre časť 3

Verejný obstarávateľ: Svet zdravia Nemocnica Topoľčany, a.s. Názov zákazky: Základné medicínske zariadenia (CoV) Časť č. 3: Infúzne pumpy, lineárne dávkovače a dokovacia stanica

# Súhrnná cenová ponuka

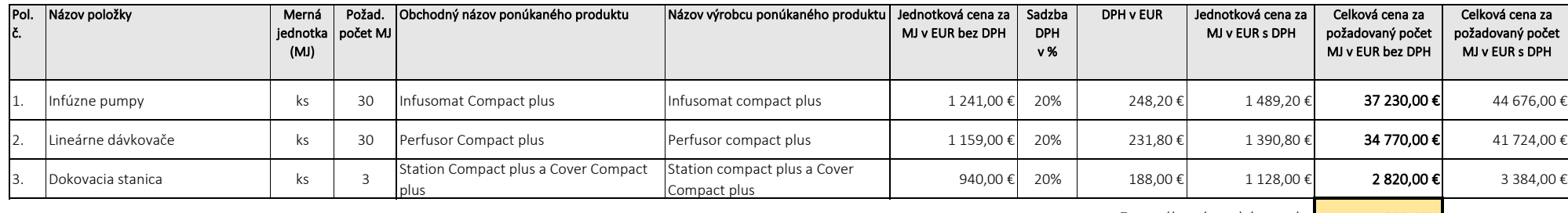

Za ponúknuté produkty spolu:

# 74 820,00 € 89 784,00 €

## Identifikácia uchádzača

B. Braun Medical s.r.o

# Obchodný názov:

E-mail kontaktnej osoby: pavol.faix@bbraun.com Mobil kontaktnej osoby: +421-903 426 085 Adresa sídla: Hlučínska 3, 831 03 Bratislava IČO: 31350780 Kontaktná osoba: Ing. Pavol Faix

V: Bratislave Dňa: 25.01.21

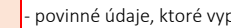

UPOZORNENIE pečiatka a podpis oprávnenej osoby - povinné údaje, ktoré vypĺňa uchádzač